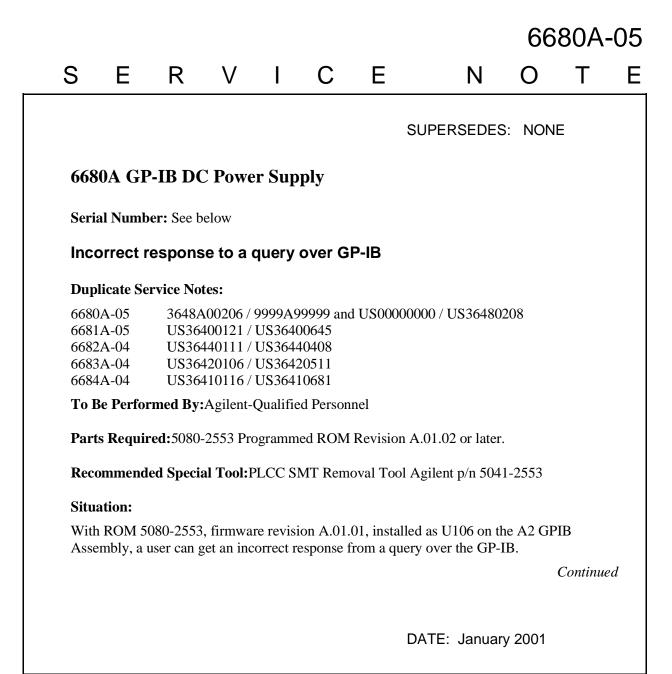

## ADMINISTRATIVE INFORMATION

| SERVICE NOTE CLASSIFICATION: |                                                                                       |                                                                                                    |
|------------------------------|---------------------------------------------------------------------------------------|----------------------------------------------------------------------------------------------------|
| MODIFICATION RECOMMENDED     |                                                                                       |                                                                                                    |
| ACTION<br>CATEGORY:          | <ul> <li>IMMEDIATELY</li> <li>ON SPECIFIED FAILURE</li> <li>AGREEABLE TIME</li> </ul> | STANDARDS:<br>LABOR 1.0 Hours                                                                                                    |
| LOCATION<br>CATEGORY:        | CUSTOMER INSTALLABLE<br>ON-SITE<br>SERVICE CENTER                                     | SERVICE       □       RETURN       USED       □       RETURN         INVENTORY:       ■       SCRAP       PARTS:       ■       SCRAP         □       SEE TEXT       □       SEE TEXT |
| AVAILABILITY:                | PRODUCT'S SUPPORT LIFE                                                                | AGILENT RESPONSIBLE UNTIL: January 2003                                                                                                    |
| AUTHOR: PS                   | ENTITY: 2100                                                                          | ADDITIONAL INFORMATION:                                                                                                    |

© 2000 AGILENT TECHNOLOGIES PRINTED IN U.S.A.

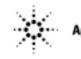

Agilent Technologies

The following is a possible GPIB programming sequence that could cause the situation to occur only in compatibility mode: Send a query to the power supply. Read back part of the response. Send another query to the power supply. Quickly read back the response from the power supply.

The second response can contain the first unread character of the first response and, depending on the computer, possibly the second response as well.

## **Solution / Action:**

Remove ac line power (mains) from the unit. Following Disassembly Procedures in the service manual, remove top cover (it is not necessary to remove the protective RFI Shield (galvanized sheet metal). Locate the A2 GPIB Assembly mounted on the rear panel (accessible through the RFI shield). Using the recommended special tool, remove the socketed ROM in the center of the assembly and replace it with the new ROM containing the updated firmware. Reassemble and verify operation.